Министерство цифрового развития, связи и массовых коммуникаций Российской Федерации Федеральное государственное бюджетное образовательное учреждение высшего образования «Сибирский государственный университет телекоммуникаций и информатики» (СибГУТИ) Уральский технический институт связи и информатики (филиал) в г. Екатеринбурге (УрТИСИ СибГУТИ)

**Е.Б. Пермяков, О.М. Тюпина**

# **МЕТОДИЧЕСКИЕ УКАЗАНИЯ ПО ОФОРМЛЕНИЮ КУРСОВОГО ПРОЕКТА (РАБОТЫ)**

для обучающихся по специальностям среднего профессионального образования

> Екатеринбург 2021

Пермяков Е. Б., Тюпина О. М.

Методические указания по оформлению курсового проекта (работы) для обучающихся по специальностям среднего профессионального образования / Е. Б. Пермяков, О. М. Тюпина. - Екатеринбург : Изд-во УрТИСИ СибГУТИ, 2021. - 28 с.

Методические указания являются руководством по оформлению курсового проекта (работы).

Методические указания предназначены для преподавателей - руководителей курсовых проектов (работ) и для обучающихся по специальностям среднего профессионального образования.

Рекомендовано НМС УрТИСИ СибГУТИ в качестве методических указаний по оформлению курсового проекта (работы), предназначенных для обучающихся по специальностям среднего профессионального образования.

> УДК 001+004 ББК 72я722

# Содержание

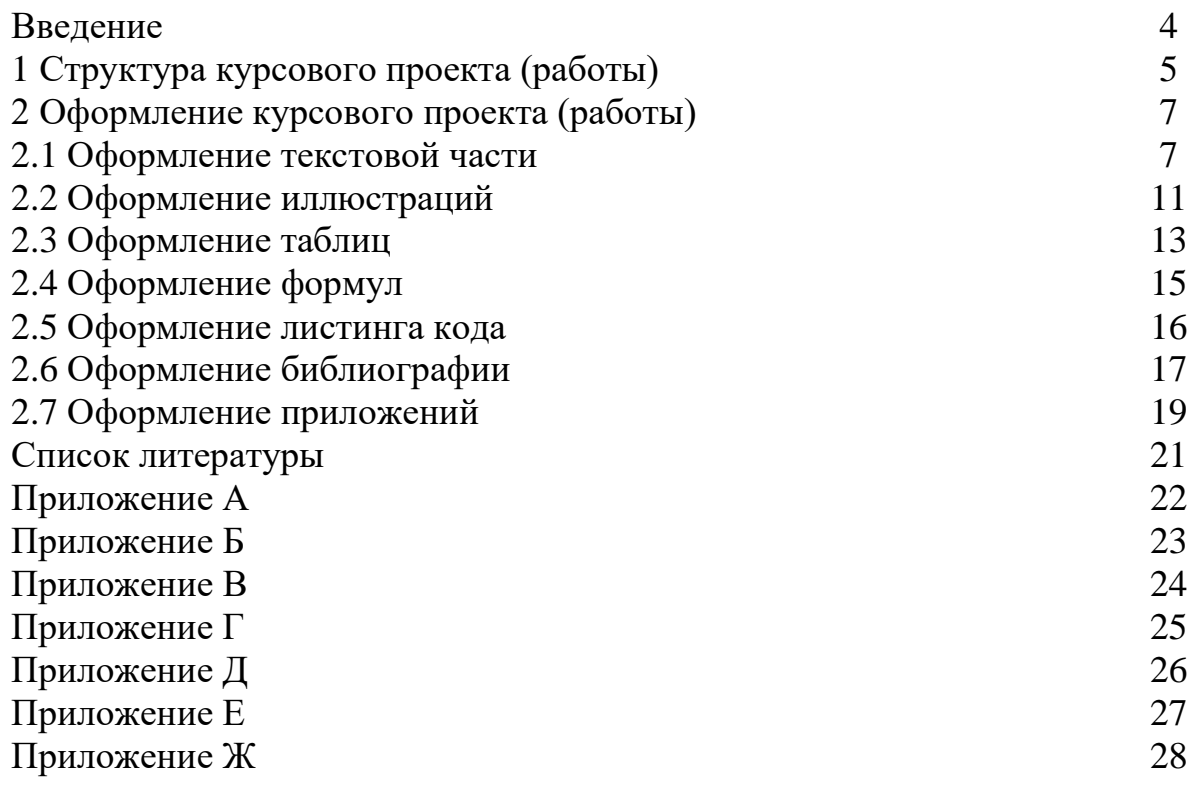

## Введение

Методические указания по оформлению курсового проекта (работы) предназначены для обучающихся по специальностям среднего профессионального образования.

В методических указаниях представлены рекомендации по оформлению курсового проекта (работы).

Курсовой проект (работа) – самостоятельная разработка конкретной темы по изучаемой дисциплине (междисциплинарному курсу) с элементами научного анализа, отражающая приобретенные обучающимися теоретические знания и практические навыки, умение работать с литературой, анализировать источники, делать обстоятельные и обоснованные выводы.

Цель курсового проекта (работы) – закрепление и углубление теоретических знаний, полученных при изучении учебных дисциплин (междисциплинарных курсов) основной образовательной программы среднего профессионального образования, формирование у обучающихся профессиональных компетенций и навыков самостоятельного решения профессиональных задач.

В процессе выполнения курсового проекта (работы) решаются следующие задачи:

1) систематизация и конкретизация теоретических знаний по соответствующим дисциплинам;

2) приобретение навыков ведения самостоятельной исследовательской работы, включая поиск и анализ необходимой информации; формирование у обучающихся системного мышления через определение целей и постановку задач работы и навыков ведения научно-исследовательской работы;

3) самостоятельное исследование актуальных вопросов; развитие у обучающихся логического мышления и умения аргументировано излагать мысли при анализе теоретических проблем и практических примеров, умения формулировать выводы и предложения.

Курсовой проект (работа) помещается в папку – скоросшиватель.

1 Структура курсового проекта (работы)

Структурными элементами курсового проекта (работы) являются:

1) титульный лист;

2) техническое задание;

3) отзыв руководителя;

4) пояснительная записка, включающая:

- содержание;
- введение;
- основная часть;
- заключение;
- библиография;
- приложения (при наличии).

*Титульный лист* курсового проекта (работы) должен содержать следующие элементы: наименование вышестоящего органа и вуза, гриф утверждения, название проекта (работы), шифр направления, Ф.И.О. исполнителя и руководителя, наименование места и года выполнения. Пример оформления титульного листа представлен в приложении А.

*Лист технического задания* должен содержать следующие элементы: наименование вышестоящего органа и вуза, название дисциплины и темы проекта (работы), Ф.И.О. обучающегося и номер группы, номер варианта, исходные данные, дата выдачи задания, дата выполнения. Пример оформления технического задания представлен в приложении Б.

*Отзыв руководителя* должен отражать следующие вопросы: актуальность темы, глубину рассмотрения проблемы, качество изложения и оформления работы, степень самостоятельности обучающегося, уровень знаний и умений обучающегося, выявленных при решении им поставленной проблемы и отдельных вопросов, заключение о возможности допуска курсового проекта (работы) к защите. Пример оформления отзыва руководителя представлен в приложении В.

*Содержание* включает порядковые номера и наименование структурных элементов курсового проекта (работы) с указанием номера страницы, на которой они помещены. Пример оформления содержания представлен в приложениях Г, Д.

*Введение* содержит объект исследования – система, явление, процесс, которые порождают проблематику, затронутую в конкретно взятой работе.

Предмет исследования – формулировка конкретного вопроса или анализируемой проблемы.

Предмет исследования – конкретно взятая составляющая выбранного объекта исследования. Это определенный вопрос, который затрагивается при рассмотрении затронутой проблематики. Это более узкое значение. Чаще всего при постановке темы работы предмет изучения участвует в ее формулировке.

Введение также содержит цель и задачи курсовой работы – краткая и четкая формулировка цели проведения исследования и нескольких задач, решение которых необходимо для достижения поставленной цели.

*Основная часть* курсового проекта (работы) может содержать следующие части: разделы, пункты, подпункты. Каждый элемент основной части должен представлять собой законченный в смысловом отношении фрагмент курсового проекта (работы). Разделы курсового проекта (работы) должны быть взаимосвязаны. Рекомендуется, чтобы каждая глава заканчивалась выводами, позволяющими логически перейти к изложению следующего материала.

*Заключение* должно содержать результаты достижения цели и решения задач, поставленных во введении.

*Библиография* – это обязательный элемент проекта (работы), который содержит библиографические описания использованных источников и помещается после заключения. Такой список позволяет судить о степени серьезности проведенного исследования. В библиографический список не включаются те источники, на которые нет ссылок в основном тексте и которые фактически, не были использованы автором. Пример оформления библиографии представлен в приложении Е.

В *приложении* размещают материал, дополняющий текст пояснительной записки.

2 Оформление курсового проекта (работы)

2.1 Оформление текстовой части

2.1.1 Все листы пояснительной записки выполняются на листах формата А4 с рамками и штампами в соответствии с ГОСТ 2.104-68. Рамка выполняется тонкой линией (0,5 мм) со следующими размерами от края листа: левая граница – 20 мм, правая граница – 5 мм, верхняя граница – 5 мм, нижняя граница – 5 мм. Необходимые формы штампов приведены в приложении Ж. При необходимости, допускается отдельные листы выполнять на формате А3.

Курсовая работа (проект) должна быть выполнена с применением печатающих устройств вывода ПК на одной стороне листа белой бумаги через один межстрочный интервал прямым шрифтом «Times New Roman» (кегль – 14). Интервалы по всему документу: интервал перед – 0 пт, интервал после – 0 пт. Выравнивание текста по всей пояснительной записке должно быть выполнено по ширине.

2.1.2 Нумерация текстовых листов и приложений должна быть сквозной. Нумерация начинается с листа «Содержание» с учетом количества предыдущих листов. Номер листа проставляют в области имеющегося штампа без точки.

Текст следует печатать, с абзацного отступа 10 мм строчными буквами, начиная с прописной буквы, соблюдая следующие размеры полей (от рамки): левое – 5 мм, правое – 5 мм, верхнее – 10 мм, нижнее – 10 мм.

Текстовую часть пояснительной записки разделяют на разделы и при необходимости на подразделы, пункты и подпункты.

В каждом конкретном случае количество и наименование разделов определяется заданием на работу.

Разделы должны иметь порядковые номера в пределах всей пояснительной записки, обозначенные арабскими цифрами без точки.

Подразделы должны иметь нумерацию в пределах каждого раздела. Номер подраздела состоит из номеров раздела и подраздела, разделенных точкой. В конце номера подраздела точку не ставят.

Аналогично пункты должны иметь нумерацию в пределах каждого подраздела, а подпункты – в пределах каждого пункта. Номер пункта состоит из номеров раздела, подраздела и пункта, разделенных точками.

Введение, заключение, библиография не имеют порядковых номеров.

Например:

Введение

1 Раздел

1.1 Первый подраздел первого раздела

1.1.1 Первый пункт первого подраздела первого раздела

2 Раздел

2.1 Первый подраздел второго раздела

2.1.1 Первый пункт первого подраздела второго раздела

Заключение

Библиография

2.1.3 Разделы и подразделы должны иметь заголовки. Пункты также могут иметь заголовки. Заголовки должны четко и кратко отражать содержание.

Заголовки выполняют от верхнего края рамки на расстоянии 10 мм с абзацного отступа 15 мм строчными буквами, начиная с прописной буквы, без точки в конце, не подчеркивая и не выделяя. Перенос слов в заголовках не допускается. Если заголовок состоит из двух предложений, их разделяют точкой.

Название листа «Содержание» пишется посредине с выравниванием посредине.

Каждый заголовок, а также разделы «Введение», «Заключение», «Список литературы», «Приложение» начинаются с нового листа.

Параметры заголовка раздела: интервал перед – 0 пт, интервал после – 0 пт, межстрочный интервал – одинарный).

Параметры заголовка подраздела: интервал перед – 0 пт, интервал после – 0 пт, межстрочный интервал – одинарный).

Расстояние между заголовком раздела и заголовком подраздела должно быть равно 10 мм (1 enter с параметрами: интервал перед – 0 пт, интервал после  $-0$  пт, межстрочный интервал – одинарный).

Расстояние между заголовком подраздела и текстом должно быть равно 15 мм (1 enter с параметрами: интервал перед – 0 пт, интервал после – 0 пт, межстрочный интервал – множитель – 2,25).

Расстояние между текстом предыдущего подраздела и текущим (новым) заголовком подраздела одного раздела должно быть равно 15 мм (1 enter с параметрами: интервал перед – 0 пт, интервал после – 0 пт, межстрочный интервал – множитель – 2,25).

Если текст состоит из раздела и подразделов, то между заголовком раздела заголовком первого подраздела данного раздела текста не должно быть. Также текста не должно быть между заголовком подраздела и заголовком первого пункта данного подраздела.

2.1.4 Текст пояснительной записки должен быть кратким, четким и не допускать различных толкований.

При изложении обязательных требований должны применяться слова: «должен», «следует», «необходимо», «требуется, чтобы», «разрешается только», «не допускается», «запрещается», «не следует». При изложении других положений следует применять слова – «могут быть», «как правило», «при необходимости», «может быть», «в случае».

В тексте должны применяться научно-технические термины, обозначения и определения, установленные соответствующими стандартами, а при их отсутствии – общепринятыми в научно-технической литературе.

Если в тексте имеется (при необходимости) специфическая терминология, то в данном документе должно быть приложение «Перечень принятых терминов», в котором приводят перечень принятых терминов с соответствующими разъяснениями.

2.1.5 В тексте работы не допускается:

- применять обороты разговорной речи, техницизмы, профессионализмы;

- применять для одного и того же понятия различные термины, близкие по смыслу (синонимы), а также иностранные слова и термины при наличии равнозначных слов и терминов в русском языке;

- применять произвольные словообразования;

- применять сокращения слов, кроме установленных правилами русской орфографии и соответствующими стандартами;

- сокращать обозначения единиц физических величин, если они употребляются без цифр, за исключением единиц физических величин в таблицах и в расшифровках буквенных обозначений, входящих в формулы и рисунки.

Если в работе принята (при необходимости) особая система сокращения слов или наименований, то в данном документе должно быть приложение «Перечень принятых сокращений», в котором приводят перечень принятых сокращений с соответствующими разъяснениями.

В тексте работы, за исключением формул, таблиц и рисунков, не допускается:

- применять математический знак минус ( - ) перед отрицательным значением величин (следует писать слово «минус»);

- применять знак «0» для обозначения диаметра (следует писать слово «диаметр»). При указании размера или предельных отклонений диаметра на чертежах, помещенных в тексте документа, перед размерным числом следует писать знак «0»;

- применять без числовых значений математические знаки > (больше), < (меньше), = (равно), > (больше или равно), < (меньше или равно), (не равно), а также знаки  $\mathcal{N}_2$  (номер), % (процент).

2.1.6 В тексте работы следует применять стандартизованные единицы физических величин международной системы единиц СИ, в соответствии с ГОСТ 8.417-2002.

Обозначения единиц помещают за числовыми значениями величин и в строку с ними без переноса на следующую строку. Числовое значение, представляющее собой дробь с косой чертой, стоящее перед обозначением единицы, заключают в скобки. Между последней цифрой числа и обозначением единицы ставят пробел, за исключением обозначений в виде знака, поднятого над строкой.

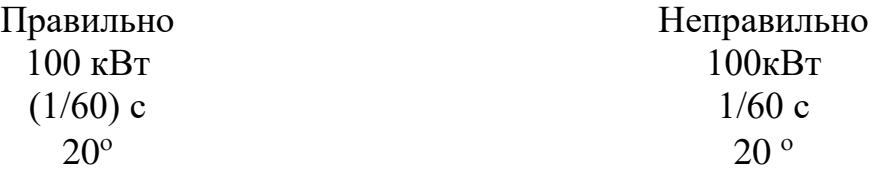

При указании значений величин с предельными отклонениями числовые значения с предельными отклонениями заключают в скобки и обозначения единиц помещают за скобками или проставляют обозначение единицы за числовым значением.

> $(100.0 \pm 0.1)$  kf или  $100 \text{ кr} \pm 0.1 \text{ kr}$

Правильно Неправильно  $100.0 \pm 0.1 \text{ m}$ 

В тексте работы числовые значения величин с обозначением единиц физических величин и единиц счета следует писать цифрами, а числа без обозначения единиц физических величин и единиц счета от единицы до девяти – словами.

Например:

Провести испытание пяти приемников.

Отобрать 15 приемников на испытание.

Изготовить кабель длиной 5 м.

Единица физической величины одного и того же параметра в пределах одного документа должна быть постоянной. Если в тексте приводят ряд числовых значений, выраженных в одной и той же единице физической величины, то ее указывают только после последнего числового значения, например 1,50; 1,75; 2,00 м.

Если в тексте работы приводят диапазон числовых значений физической величины, выраженных в одной и той же единице физической величины, то обозначение единицы физической величины указывают после последнего числового значения диапазона.

Например:

От 1 до 5 мм.

От 10 до 50 Ом.

От плюс 30 до минус 50 °С.

В тексте могут быть перечисления, которые начинаются с абзацного отступа.

Допускается использование перечислений с помощью цифр 1), 2), 3) и т.д., а также с использованием дефиса.

Встроенные в редактор символы списков не применять!

Перед началом перечислений ставится двоеточие, после каждого перечисляемого пункта – точка с запятой, после последнего пункта – точка. Каждый пункт перечисления выполнять с красной строки c маленькой буквы. После окончания перечислений никаких отступов не предусматривается.

Например:

Системы коммутации классифицируются по следующим признакам:

1) емкость:

- малой емкости;

- средней емкости;

- большой емкости;
- 2) место в сети:
	- оконечные;
	- центральные;
	- транзитные.

Если в перечислениях есть предложения, которые занимают больше, чем одну строку, то вторая строка выполняется на расстоянии 5 мм от рамки.

Например:

Существуют два способа доставки сообщений:

- дейтаграммный (датаграммный) способ, при котором пакеты движутся по сети независимо друг от друга любыми свободными маршрутами;

- виртуальное соединение, при котором передача сообщений идет в виде последовательности связанных в цепочки пакетов через память управляющих устройств центров коммутации пакетов.

Примечания в тексте приводят, если необходимы пояснения или справочные данные к содержанию текста. Примечания не должны содержать требования. Примечания следует размещать непосредственно после текстового материала, к которому относятся эти примечания, и печатать с прописной буквы с абзаца. Если примечание одно, то его не нумеруют. Несколько примечаний нумеруют по порядку арабскими цифрами.

После слова «Примечание» ставят знак тире и примечание печатают тоже с прописной буквы.

Пример 1 (одно примечание) Примечание – … Пример 2 (несколько примечаний) Примечания 1 …  $2<sup>1</sup>$ 

2.2 Оформление иллюстраций

2.2.1 Иллюстрации и таблицы (чертежи, графики, схемы, компьютерные распечатки, диаграммы, фотоснимки) следует располагать непосредственно после текста, в котором на них имеется ссылка, или на следующей странице (с выравниванием по центру без абзацного отступа).

Иллюстрации и таблицы следует нумеровать арабскими цифрами в пределах раздела. В этом случае номер иллюстрации или таблицы состоят из номера раздела и порядкового номера рисунка или таблицы, разделенных точкой, например: «Рисунок Х.1 – ».

Слово «Рисунок Х.1 – » и его наименование располагают посередине строки (по центру, без абзацного отступа) после самого рисунка.

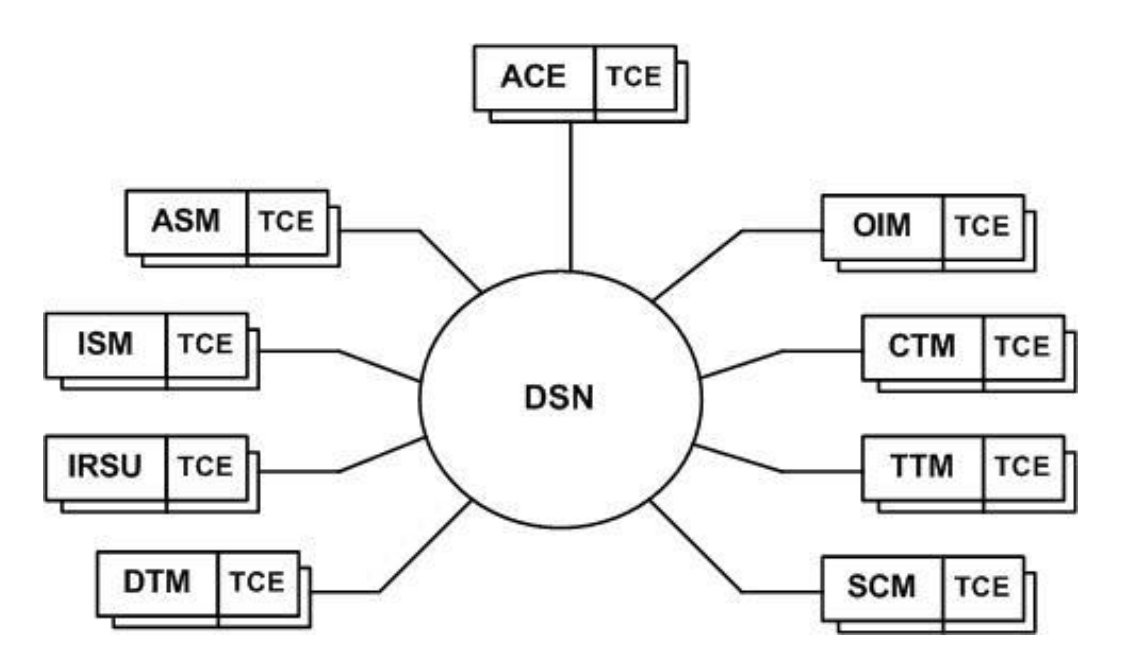

Рисунок Х.1 – Структурная схема ЦСК S-12

Если в рисунке есть выноски, то их расшифровку давать по тексту или после рисунка под ним, до названия рисунка. Рисунки приводить качественные, не копии из интернета, растянутые в несколько раз. Рисунки должны быть черно-белые. Цвет допускается только в графических материалах.

Если размер рисунка не помещается на формат А4, поворачивать его нельзя! Следует применять формат А3, который затем складывается пополам и также подшивается (штамп на формате А3, как на листах пояснительной записки). Если рисунок сдержит несколько изображений, их допускается располагать в один ряд рядом, и обозначать буквами а), б), в).

2.2.2 Параметры подрисуночной надписи: интервал перед – 0 пт, интервал после – 0 пт, межстрочный интервал – одинарный).

Расстояние между текстом и рисунком должно быть равно 10 мм. (1 enter с параметрами: интервал перед – 0 пт, интервал после – 0 пт, межстрочный интервал – одинарный).

Расстояние между подрисуночной надписью и последующим текстом должно быть равно 15 мм (1 enter с параметрами: интервал перед – 0 пт, интервал после – 0 пт, межстрочный интервал – множитель – 2,25).

Не допускается изображать рисунок на одной странице, а подрисуночную надпись на другой странице.

На все иллюстрации должны быть даны ссылки. При ссылках на иллюстрации следует писать «... в соответствии с рисунком Х.1…» при нумерации в пределах раздела.

Иллюстрации каждого приложения обозначают отдельной нумерацией арабскими цифрами с добавлением перед цифрой обозначения приложения (А, Б, В, Г, Д). Например, «Рисунок А.3 – …».

2.3 Оформление таблиц

2.3.1 Таблицы применяют для лучшей наглядности и удобства сравнения показателей (пример рисунок 2.1).

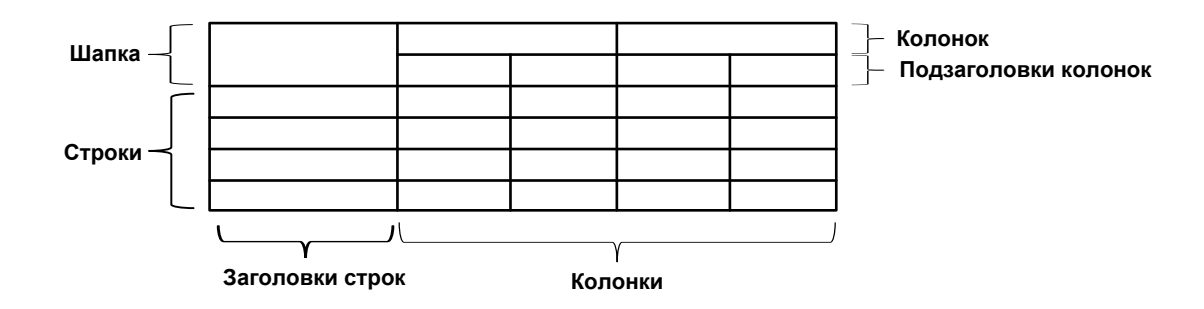

Рисунок 2.1 – Построение таблицы

Таблицу следует располагать непосредственно после текста, в котором она упоминается впервые, или на следующей странице.

При необходимости размер шрифта в тексте таблицы может быть уменьшен относительно размера шрифта основного текста.

На все таблицы должны быть ссылки. При ссылке следует писать слово «Таблица» с указанием ее номера. Таблицы, за исключением таблиц приложений, следует нумеровать арабскими цифрами в пределах раздела. В этом случае номер таблицы состоит из номера раздела и порядкового номера таблицы, разделенных точкой.

2.3.2 Название таблицы располагают над таблицей слева, без абзацного отступа в одну строку с ее номером через тире, пример: «Таблица 2.1 – Детали прибора».

При переносе части таблицы на другой лист (страницу), в первой части таблицы нижнюю горизонтальную линию, ограничивающую таблицу, не проводят.

На следующем листе указывают продолжение таблицы, например: «Продолжение таблицы 1» без названия.

Параметры наименования таблицы: интервал перед – 0 пт, интервал после – 0 пт, межстрочный интервал – одинарный).

Расстояние между текстом и наименованием таблицы должно быть равно 10 мм (1 enter с параметрами: интервал перед – 0 пт, интервал после – 0 пт, межстрочный интервал – одинарный).

Расстояние между таблицей и последующим текстом должно быть равно 10 мм (1 enter с параметрами: интервал перед – 0 пт, интервал после – 0 пт, межстрочный интервал – одинарный).

Таблицы каждого приложения обозначают отдельной нумерацией арабскими цифрами с добавлением перед цифрой обозначения приложения. Если в документе одна таблица, то она должна быть обозначена «Таблица 1» или «Таблица В.1», если она приведена в приложении В.

Если все показатели, приведенные в таблице, выражены в одной и той же единице, то ее обозначение необходимо помещать над таблицей справа (пример таблица Х.1). Обозначение единицы физической величины, общей для данных одной строки, указывают после ее наименования (пример таблица Х.2).

Заголовки граф и строк таблицы следует писать с прописной буквы, а подзаголовки граф – со строчной буквы, если они составляют одно предложение с заголовком, или с прописной буквы, если они имеют самостоятельное значение. В конце заголовков точки не ставят. Заголовки и подзаголовки указывают в единственном числе.

При необходимости допускается перпендикулярное расположение заголовков колонок.

Колонку «Номер по порядку» в таблицу включать не следует. При необходимости нумерации показателей, параметров или других данных порядковые номера указываются в первой колонке непосредственно перед их наименованием.

| Инвестиционная<br>категория | Общий объем инвестиций          |                                   |        |
|-----------------------------|---------------------------------|-----------------------------------|--------|
|                             | Проекты<br>с финансовой отдачей | Проекты<br>с качественной отдачей | Итог   |
| Телефония                   | 200,3                           | 20,5                              | 220,8  |
| Сеть ПД                     | 178,9                           | 58,1                              | 237,0  |
| ИТ-технологии               | 310,8                           | 60,4                              | 371,2  |
| Новые услуги                | 219,8                           | 13,9                              | 233,7  |
| Итого                       | 909,8                           | 152.9                             | 1062,7 |

Таблица Х.1 – Финансовые показатели В тысячах рублей

#### Таблица Х.2 – Значение показателей

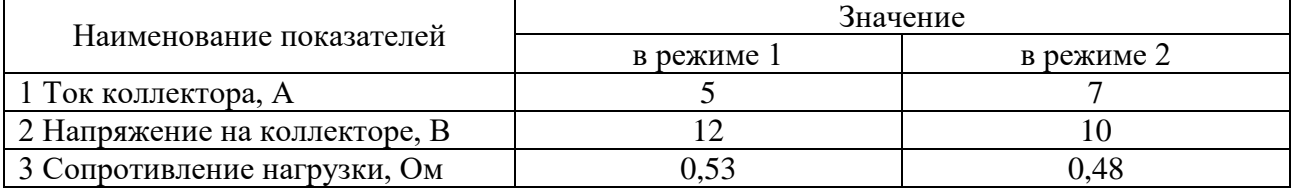

Цифры в колонках таблицы должны проставляться так, чтобы разряды чисел были расположены один под другим, если они относятся к одному показателю, а количество десятичных разрядов должно быть одинаковым во всех колонках (пример таблица Х.1).

Если цифры относятся к разным показателям, то количество десятичных разрядов должно быть одинаковым по строкам (пример таблица Х.2).

## 2.4 Оформление формул

2.4.1 В формулах в качестве символов следует применять обозначения, установленные соответствующими стандартами. Набор формул осуществляется с использованием редактора формул Microsoft Equation (обычный шрифт – 14, для индексов – 8).

Расчетные формулы пишутся с выравниванием посредине, справа ставится номер формулы в круглых скобках (5мм от рамки). Нумерация осуществляется по разделам, допускается только двойная нумерация (как и у рисунков), например 1.1, 1.2 и т. д.

После численного результата следует приводить единицы измерений полученных цифр. Формулы оформляются с помощью редактора формул, дробные величины в формулах обозначать с помощью знака дроби, а не наклонной черты.

Пояснения символов и числовых коэффициентов, входящих в формулы, должны быть приведены непосредственно под формулой и отделены от нее запятой. Если после формулы не следует описание входящих в нее элементов, то ставится точка после формулы.

Пояснения каждого символа (числового коэффициента) следует давать с новой строки в той последовательности, в какой они приведены в формуле. Первая строка пояснения должна начинаться без абзацного отступа со слова «где» без двоеточия.

Оформление текста, предшествующего формуле, формулы, а также пояснения символов и числовых коэффициентов, входящих в формулы необходимо выполнять в соответствии с нижеприведенным примером.

Формулы следует выделять из текста в отдельную строку, которая отделяется от смежных строк снизу и сверху одной свободной строкой.

$$
B_3 = k_3 \times B_0,\tag{X.1}
$$

где  $k_{\textit{\textbf{3}}}$  – коэффициент, учитывающий соотношение между индукцией средней

по сечению зазора и в центре зазора;

 $B_{\rm 0}$  – величина магнитной индукции в центре зазора, Тл.

Формулы в тексте нумеруют в пределах раздела арабскими цифрами. Номер формулы состоит из номера раздела и порядкового номера формулы, разделенных точкой. Номер указывают с правой стороны листа на уровне формулы в круглых скобках как показано в примере.

2.4.2 Формулы, помещаемые в приложениях, нумеруют арабскими цифрами в пределах каждого приложения с добавлением перед каждой цифрой обозначения (буквы) приложения, например, формула (В.1).

Формулы набираются тем же размером, что и основной текст.

Если уравнение не умещается в одну строку, то оно должно быть перенесено после знака равенства (=) или после знаков плюс (+), минус (-), умножения (x), деления (:), причем знак в начале следующей строки повторяют.

Формулы, следующие одна за другой, имеющие общее смысловое значение и не разделенные текстом, разделяют запятой, причем пояснения символов и числовых коэффициентов, входящих в эти формулы, приводят после последней формулы.

Ссылки в тексте на порядковые номера формул дают по ходу текста в скобках, например, «... в формуле (Х.5)».

Если в документе выполняют преобразование формул, то пояснения символов и числовых коэффициентов, входящих в эти формулы, допускается приводить только в начале и в конце вывода или преобразования.

Порядок изложения в документах математических уравнений такой же, как и формул.

#### 2.5 Оформление листинга кода

При оформлении листингов программ рекомендуется использовать гарнитуру Courier New, размер шрифта (кегль) – 11; междустрочный интервал – одинарный; выравнивание – по левому краю; цвет шрифта – черный, без абзацного отступа.

При написании исходного кода на языке программирования необходимо соблюдать требования стандарта оформления данного кода.

При оформлении программного кода следует использовать структурный отступ в два или четыре пробела. Другие размеры отступа использовать не рекомендуется.

Для возможности явного отделения текста листинга от основного текста документа, листинг рекомендуется помещать в рамку. Листинги, размещенные в приложениях, помещать в рамку не обязательно.

Если листинг объемный, то его необходимо размещать в приложении. Либо в приложении размещаются основные функциональные элементы, а полный листинг размещается на диске (флеш-накопителе) в виде исходного проекта и скомпилированного программного файла. Диск прикладывается к работе.

Листинг необходимо нумеровать и ссылаться на него. Ссылка по тексту на листинг дается в конце предложения.

Пример программного кода представлен в листинге Х.1.

Листинг Х.1 – Код программы

```
#include <iostream>
    #include <math.h>
   using namespace std
    int main() {
    cout << "введите катеты" << endl;
    float a=0.0, b=0.0;
    cin \gg a; cin \gg b;
    cout << "гипотенуза =" << sqrtf(a*a+b*b) << endl;
   system("pause");
   return 0;
}
```
2.6 Оформление библиографии

2.6.1 Библиография (список использованной литературы) – это обязательный элемент курсового проекта (работы), который содержит библиографические описания использованных источников и помещается после заключения. Такой список позволяет судить о степени серьезности проведенного исследования. В библиографический список не включаются те источники, на которые нет ссылок в основном тексте и которые фактически, не были использованы автором.

Ссылку на источник информации выполняют в соответствующем месте текста документа в квадратных скобках, где указывают ее порядковый номер в библиографии, например, «Методика расчета авторегулятора уровня, приведенная в [12], показывает ...».

Источники в списке должны быть пронумерованы.

Оформление библиографии представлено в приложении Е.

2.6.2 Примеры библиографических описаний для списка литературы.

*Однотомные издания.*

*Книги одного автора.*

Абилов А.В. Сети связи и системы коммутации: учеб. пособие для вузов / А.В. Абилов. – М.: Радио и связь, 2004. – 288 с.

*Книги двух-трех авторов.*

Апостолова Н.А. Универсальный интерфейс V.5 сети абонентского доступа: учеб. пособие / Н.А. Апостолова, Б.С. Гольдштейн, В.Б. Кадыков. – СПб.: Изд-во СПбГУТ, 2005. – 108 с.

*Книги четырех и более авторов.*

Активные элементы и средства контроля ВОЛС: справочник / А.К. Искаков [и др.]; под общ. ред. В.Ф. Мышкина, В.А. Хана, А.В. Шмалько. – Томск: Изд-во ТПУ, 2005. – 373 с. – (Современные проблемы волоконнооптических линий связи; т. 4, ч. 3).

Аппаратура цифровых систем передачи ВОЛС: справочник / А. К. Искаков [и др.]; под общ. ред. В.Ф. Мышкина, В.А. Хана, А.В. Шмалько. – Томск: Издво ТПУ, 2005. – 392 с. – (Современные проблемы волоконно-оптических линий связи; т. 4, ч. 2).

Волоконно-оптические кабели и линии цифровой связи: справочник / М.К. Ердембеков [и др.]; под общ. ред. В.Ф. Мышкина, В.А. Хана, А.В. Шмалько. – Томск: Изд-во ТПУ, 2005. – 308 с. – (Современные проблемы волоконнооптических линий связи; т. 4, ч. 1).

Вспомогательное оборудование для эксплуатации, прокладки и ремонта ВОЛС: справочник. /А.К. Искаков [и др.]; под общ. ред. В.Ф. Мышкина, В.А. Хана, А.В. Шмалько. – Томск: Изд-во ТПУ, 2005. – 451 с. – (Современные проблемы волоконно-оптических линий связи; т. 4, ч. 4).

*Книги без автора (но с указанием редактора или составителя на титульном листе).*

Философия: учеб. для вузов / под общ. ред. В.В. Миронова. – М.: НОРМА,  $2009 = 576$  c.

Современные проблемы волоконно-оптических линий связи: терминологический словарь / [под ред. В.А. Хана, А.В. Шмалько; сост. Бергарипов К.Х. и др.]. – Томск: Изд-во научно-технической литературы, 2002.  $-540$  c.

*Переводные издания.*

Войцеховский Я. Радиоэлектронные игрушки (электроника дома, на работе, в школе) / Я. Войцеховский; пер. с пол. М.П. Зубковой, З. Мушинского. – М.: Сов. радио, 1976 . – 608 с.

*Нормативные производственно-практические издания (стандарты, рук. документы).*

ГОСТ 17021-88. Микросхемы интегральные. Термины и определения.- Взамен ГОСТ 17021-75; введ. 1990-01-01. – М.: Изд-во стандартов, 1988. – 11 с.

ОСТ 45.183-2001. Установки электропитания аппаратуры электросвязи стационарные. Общие технические требования. – Введ. 2001-03-01. – М.: ЦНТИ «Информсвязь», 2001. – 29 с. – (Стандарт отрасли).

РД 45.128-2000. Сети и службы передачи данных: руководящий док. отрасли. – М., 2001. – 74 с.

*Сборники стандартов.*

Единая система конструкторской документации: сборник. – М.: Изд-во стандартов, 2004. – 160 с. – (Национальные стандарты).

*Многотомные издания.*

*Отдельный том многотомного издания.*

Телекоммуникационные системы и сети: учеб. пособие. Т. 2. Радиосвязь, радиовещание, телевидение / Г.А. Катунин [и др.]; под ред. В.П. Шувалова. – 2 е изд., испр. и доп. – Новосибирск: Горячая линия – Телеком, 2004. – 672 с.

*Составные части документов (статьи из журналов и газет, главы из книг).*

*Журнальная статья.*

Смирнов И.Г. Еще о стандартах кабельных систем / И.Г. Смирнов // Вестник связи. – 2009. – № 10. – С. 61-64.

*Газетная статья.*

Гинцель Л.И. онемевший мим заговорил / Л. Гинцель // Вечерний Екатеринбург. – 2010. – 29 мая. – С. 6.

*Глава.*

Зубилевич А.Л. Современные методы монтажа электрических кабелей / А.Л. Зубилевич // Электрические кабели связи и их монтаж: учеб пособие / Э.Л. Портнов, А.Л. Зубилевич. – М., 2005. – Гл. 6. – С. 211 – 259.

*Электронные ресурсы.*

*Электронные ресурсы локального доступа.*

Большая энциклопедия Кирилла и Мефодия 2004 [Электронный ресурс] : электрон. энцикл. – Электрон. мультимедиа . – (5.81 Гб). – М. : АзБуковник, 2004  $\cdot$  1 электрон. опт. диск (DVD, includes:installat); 13х19 см. – Систем. требования: IBM PC; Windows 2000 и выше, процессор Celeron/Pentium III, 32 Мбайт ОЗУ, DVD-ROM, SVGA-карта (800х600, 65536 цв.), MS Windows совместимая мышь, MS Internet Explorer 5.0.

*Электронные ресурсы удаленного доступа.*

Уральский технический институт информатики и связи [Электронный ресурс] / М-во цифрового развития, связи и массовых коммуникаций РФ. – Электрон. дан. – Екатеринбург, [2009]. – Режим доступа: [http://uisi.ru/.](http://uisi.ru/)– Загл. с экрана.

Волынкина Е. Корпоративные коммуникации – между «на вырост» и «на выброс» [Электронный ресурс] // ИнформКурьер-Связь: сетевой журн. – Электрон. дан. – М., [2010]. – Режим доступа: http://www.iksmedia.ru /issue /2010/5/3240480.html.

2.7 Оформление приложений

2.7.1 Материал, дополняющий текст пояснительной записки, помещают в приложениях. Приложения оформляют как продолжение данного документа на последующих его листах или выпускают в виде самостоятельного документа, например документы на формате А1 для демонстрации на защите проекта.

Приложения могут быть обязательными или информационными. Информационные приложения могут быть рекомендуемыми или справочными.

В тексте документа на все приложения должны быть даны ссылки, например: «... указаны в приложении В».

Приложения располагают в порядке ссылки на них в тексте документа.

Каждое приложение начинают с нового листа с указанием наверху посередине листа слова «Приложение» и его обозначения, а под ним в скобках для обязательного приложения пишут слово «обязательное», а для информационного – «рекомендуемое» или «справочное».

2.7.2 Приложение должно иметь заголовок, который записывают симметрично тексту с прописной буквы отдельной строкой.

Приложения обозначают заглавными буквами русского алфавита, начиная с А, за исключением букв Ё, 3, Й, О, Ч, Ь, Ы, Ъ. Если в документе одно приложение, его обозначают «Приложение А».

Пример.

## Приложение А (справочное) Диаграмма состояний

Текст каждого приложения, при необходимости, может быть разбит на разделы, подразделы, пункты, подпункты, которые нумеруют в пределах каждого приложения с добавлением перед номером обозначения (буквы) этого приложения.

1 ГОСТ 2.105-19. Единая система конструкторской документации. Общие требования к текстовым документам. [Электронный ресурс] - Режим доступа: https://docs.cntd.ru/document/1200164120 - Загл. с экрана.

2 ГОСТ 2.104-68. Единая система конструкторской документации. Основные надписи (с изм. 2001). [Электронный ресурс] - Режим доступа: http://files.stroyinf.ru/data1/4/4557/- Загл. с экрана.

3 ГОСТ 2.111-2013. Единая система конструкторской документации. Нормоконтроль. [Электронный ресурс] - Режим доступа: http://files.stroyinf.ru /Data2/1/4293775/4293775536.pdf - Загл. с экрана.

4 ГОСТ 3.1116-2011 Единая система технологической документации. Нормоконтроль. [Электронный ресурс] - Режим доступа: http://gostrf.com /normadata/1/4293800/4293800259.pdf - Загл. с экрана.

5 ГОСТ 7.1-2003. Библиографическая запись. Библиографическое описание. Общие требования и правила составления. [Электронный ресурс] - Режим доступа: <http://docs.cntd.ru/document/1200034383> - Загл. с экрана.

6 ГОСТ 7.11-2004. Библиографическая запись. Сокращение слов и словосочетаний на иностранных языках. [Электронный ресурс] - Режим доступа:<http://docs.cntd.ru/document/1200039536> - Загл. с экрана.

7 ГОСТ 7.12-93. Библиографическая запись. Сокращение слов на русском языке. Общие требования и правила. [Электронный ресурс] - Режим доступа: <http://artlib.osu.ru/Docs/gost/7.12-93.pdf> - Загл. с экрана.

8 ГОСТ 7.80-2000. Библиографическая запись. Заголовок. [Электронный ресурс] - Режим доступа: <http://docs.cntd.ru/document/1200006960> - Загл. с экрана.

9 ГОСТ 7.82-2001. Библиографическая запись. Библиографическое описание электронных ресурсов. Общие требования и правила составления. [Электронный ресурс] - Режим доступа:<http://docs.cntd.ru/document/1200025968> - Загл. с экрана.

## **Приложение А Пример оформления титульного листа**

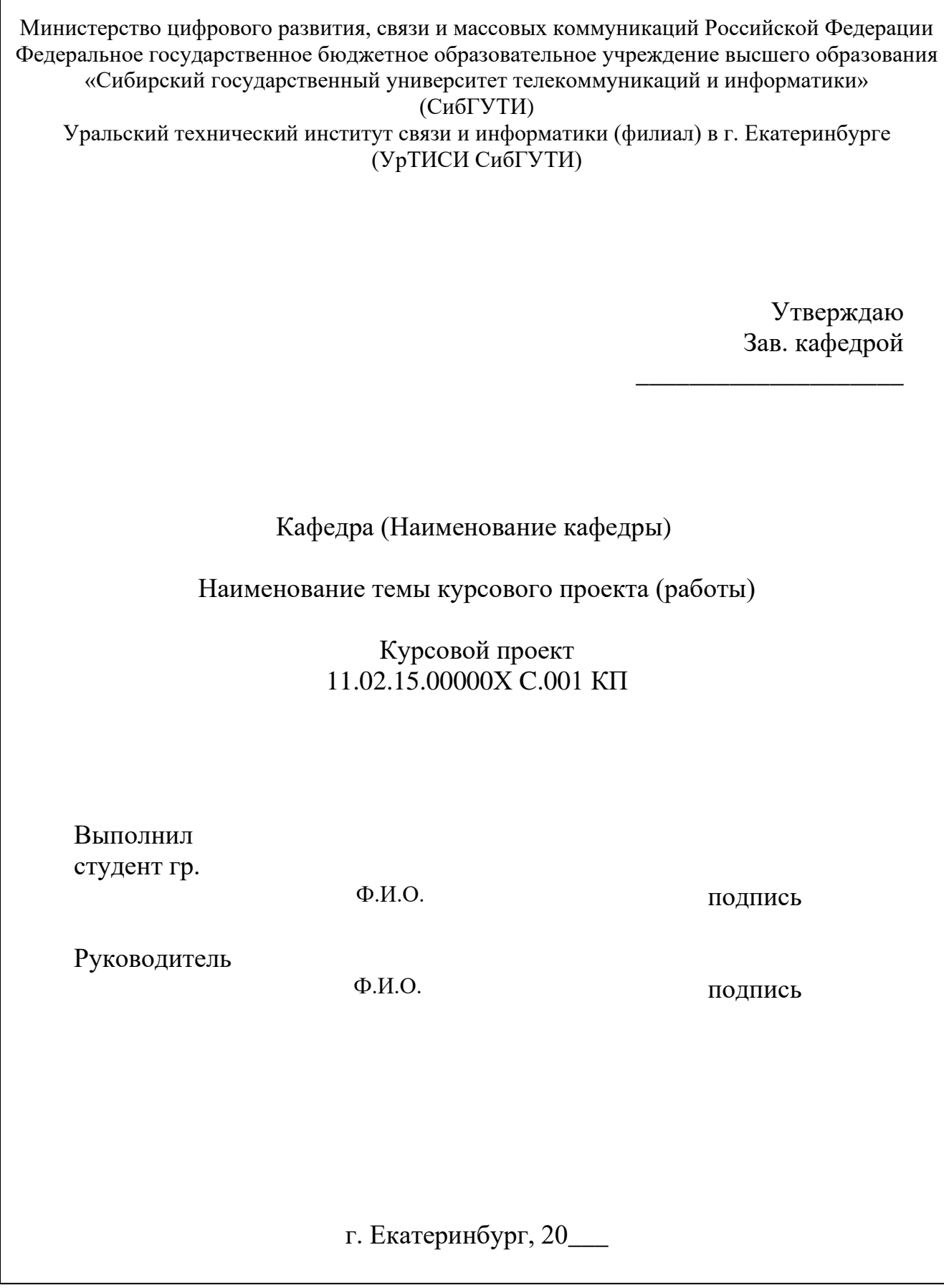

## **Приложение Б Пример оформления технического задания**

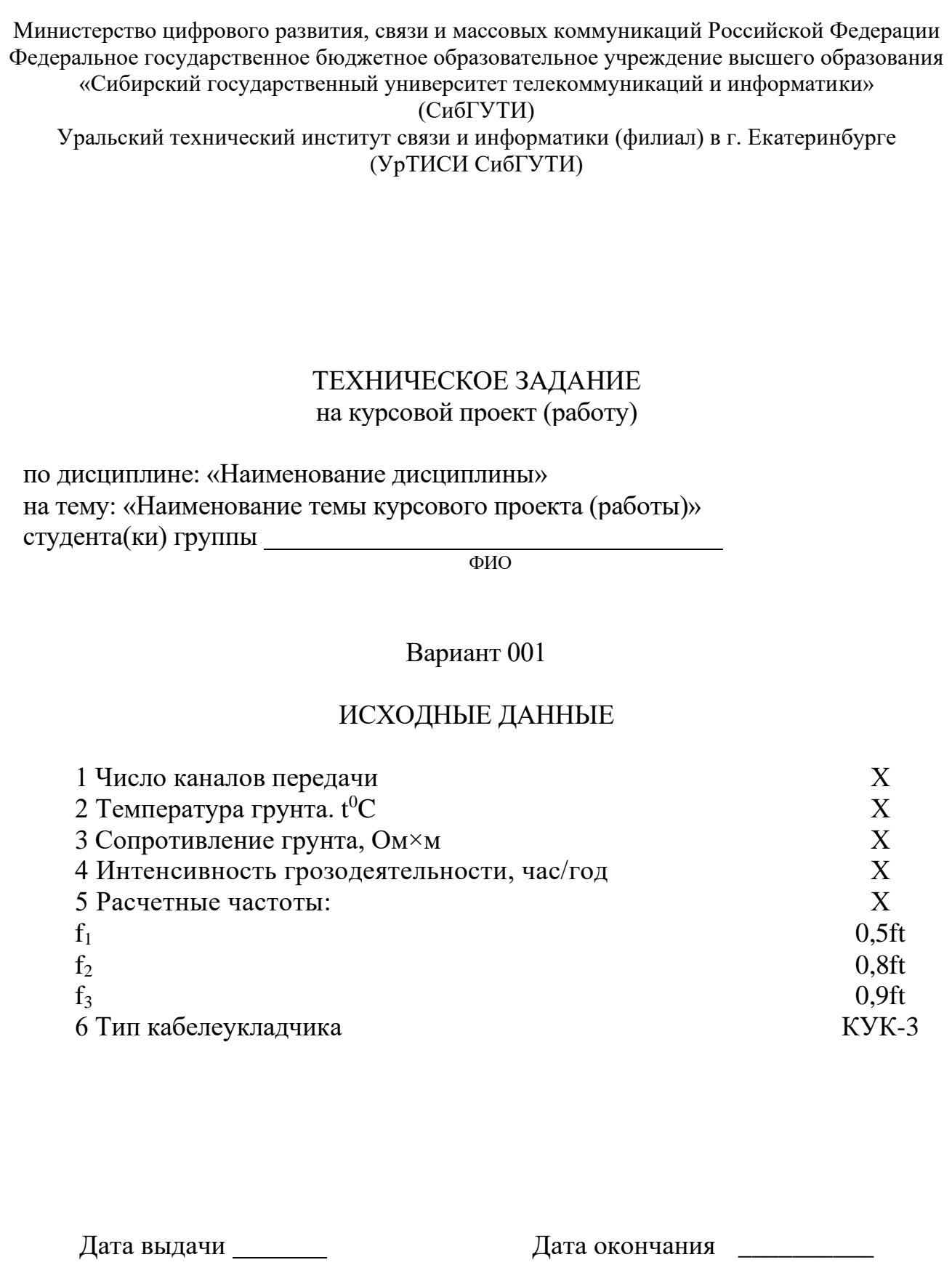

## **Приложение В Пример оформления отзыва руководителя**

Отзыв руководителя

1 Заключение о степени соответствия выполненной работы техническому заданию.

2 Качество произведенных расчетов.

3 Качество оформления пояснительной записки, графического материала, наличие ссылок на первоисточники.

4 Заключение о возможности допуска курсового проекта (работы) к защите.

## **Приложение Г Форма листа содержания**

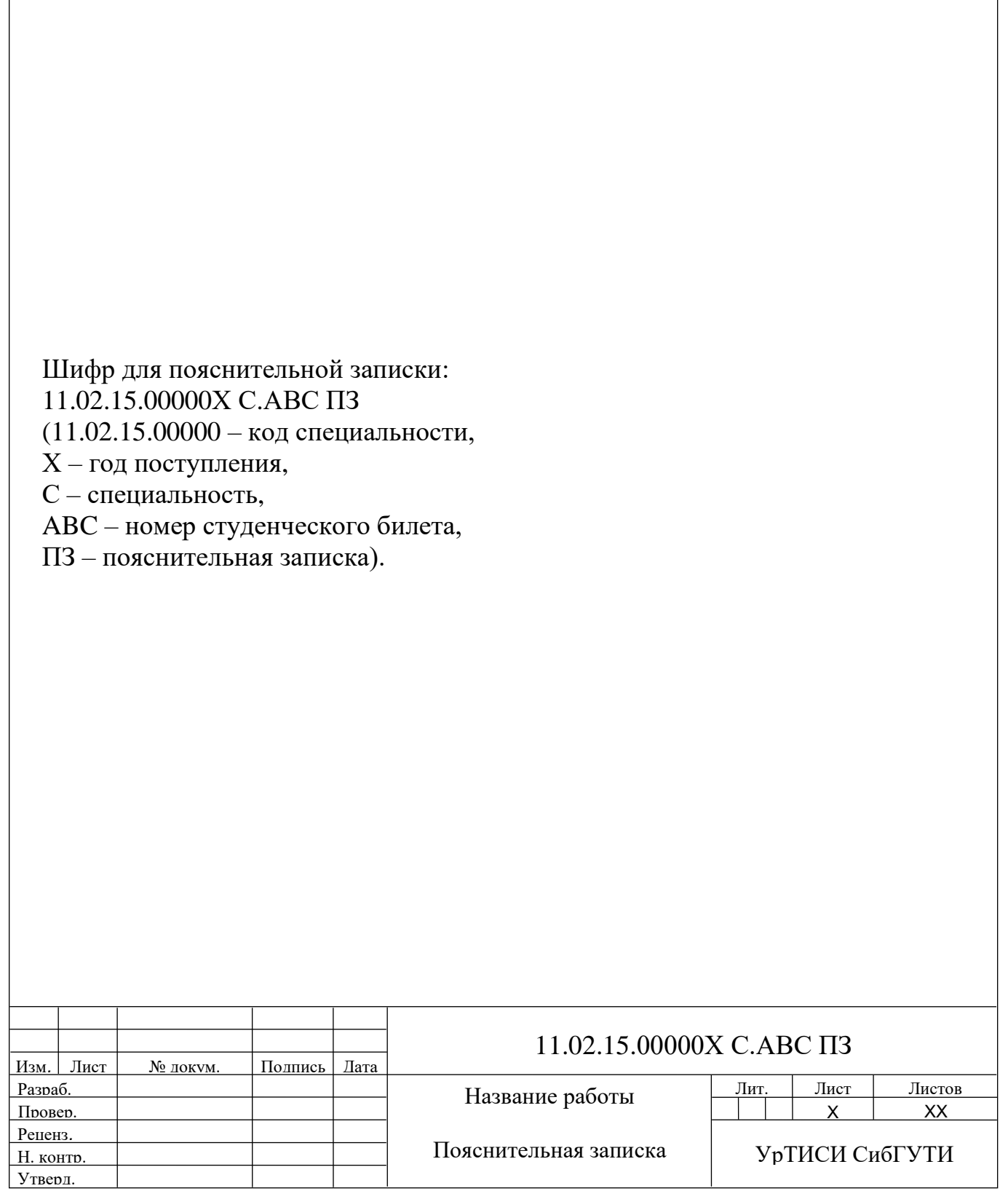

## **Приложение Д Пример оформления содержания**

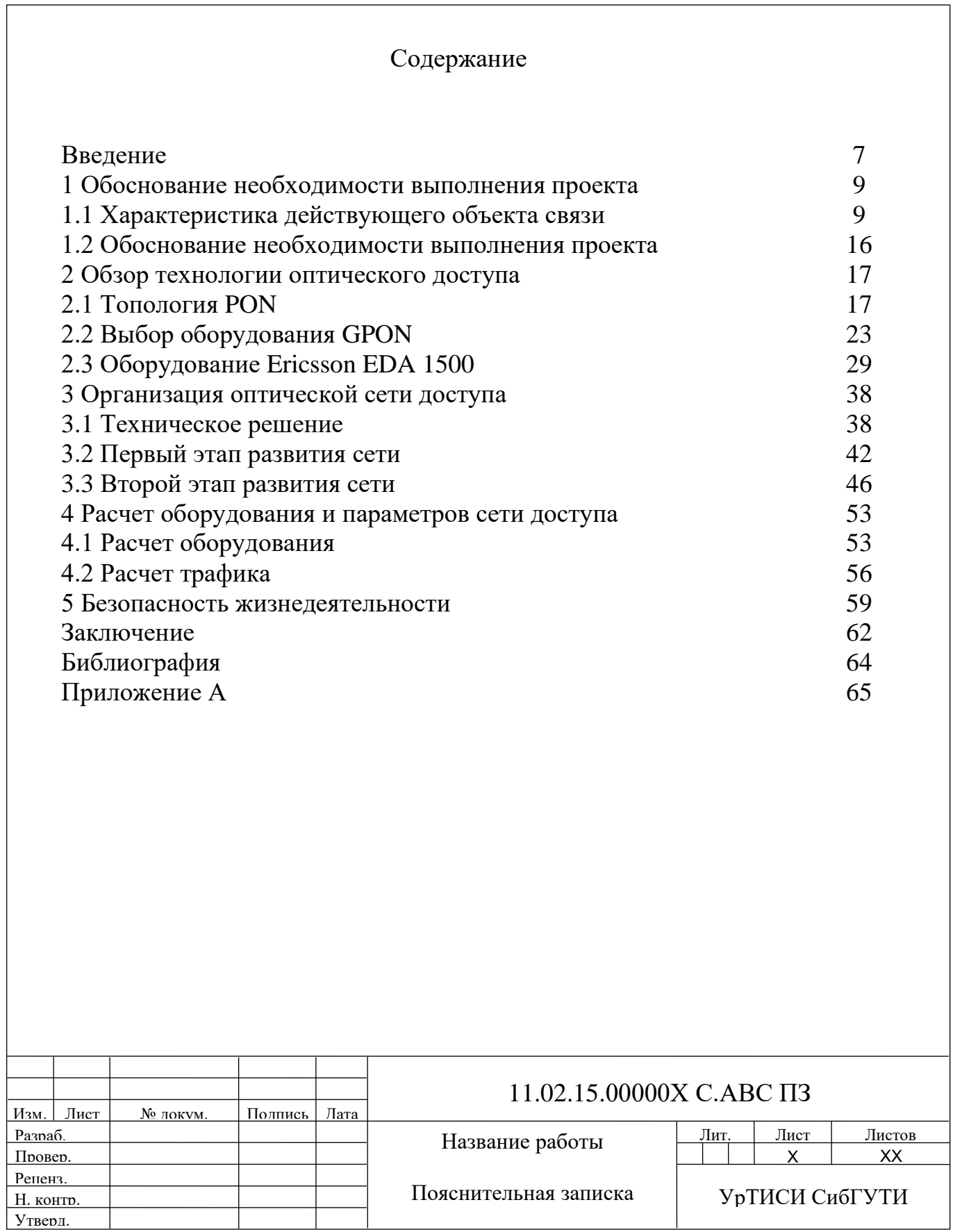

## **Приложение Е Пример оформления библиографии**

#### Библиография

1 Бакланов И. Г. NGN: принципы построения и организации. – М. : Эко-Трендз, 2008. – 400 с.

2 Букрина Е. В. Сети связи и системы коммутации : Учебное пособие. – Е. : УрТИСИ ГОУ ВПО «СибГУТИ», 2007. – 186 с.

3 Гольдштейн Б. С. Системы коммутации [: Учебник для вузов. -](http://ibooks.ru/reading.php?productid=340658&search_string=%D0%A1%D0%B5%D1%82%D0%B8) 2-е изд. - [Санкт-Петербург](http://ibooks.ru/reading.php?productid=340658&search_string=%D0%A1%D0%B5%D1%82%D0%B8) : БХВ-Петербург, 2014. – 314 с.

4 Константинов Е., Попов С., Евгеньев А. Телекоммуникации – это двигатель восстановления экономики. // Вестник связи. – 2009. – №3, с. 58-64.

5 Ронжин П., Казаков В. Предпроектная подготовка и проектирование ЦОДа. // ИнформКурьерСвязь. – 2016. – №5, с. 56-59.

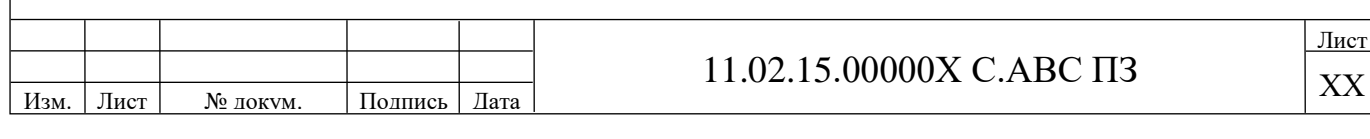

## **Приложение Ж Формы штампов**

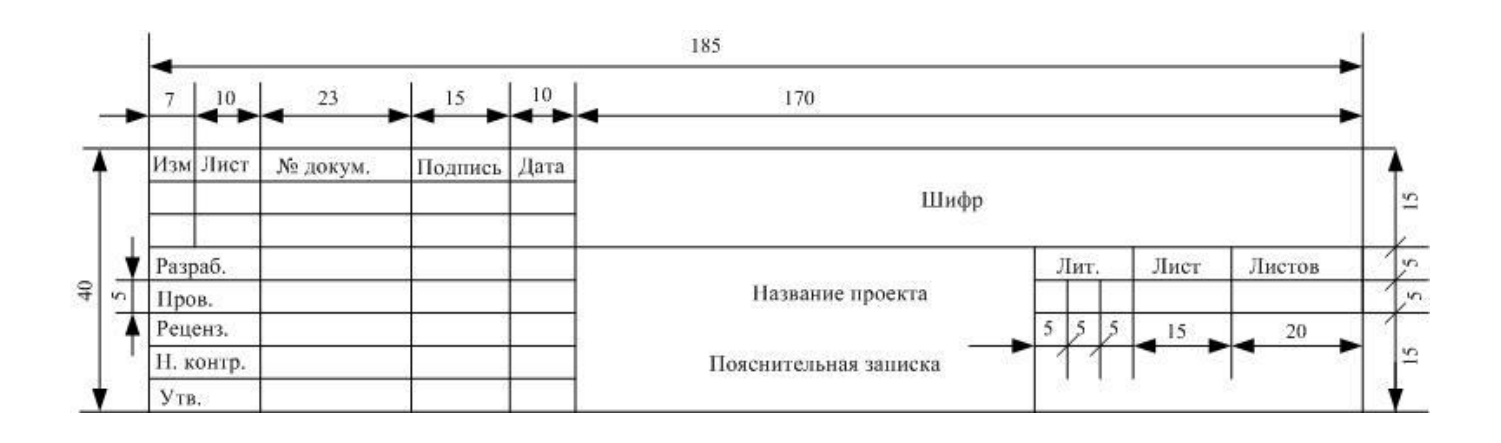

Рисунок Ж.1 – Штамп листа содержания текстового документа

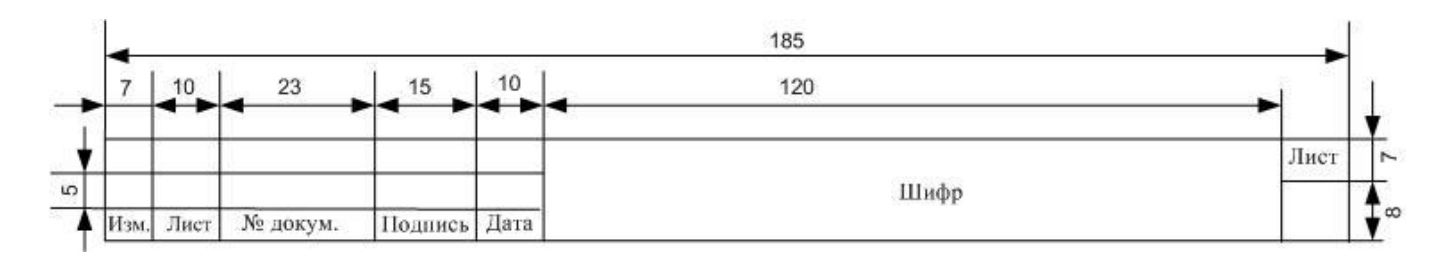

Рисунок Ж.2 – Штамп листов пояснительной записки текстового документа